## **Logistic Regression and** Likelihood EPI 204 Quantitative Epidemiology III Statistical Models

### Logistic Regression with Raw Data

- Most times the data are in the form of individual cases with the covariates and resulting binary classification variable as a 0/1 variable or two-level factor. It is convenient not to have to tabulate
- Also, if any of the covariates is continuous, categorization is not possible without discretizing the variable, which is often not a good idea.
- In the hypertension example, each of the eight categories had subjects with exactly the same values of the predictors. This is often not the case.

juul(ISwR) R Documentation

Juul's IGF data Description The juul data frame has 1339 rows and 6 columns. It contains a reference sample of the distribution of insulin-like growth factor (IGF-1), one observation per subject in various ages with the bulk of the data collected in connection with school physical examinations.

Format This data frame contains the following columns: age: a numeric vector (years).

menarche: a numeric vector. Has menarche occurred (code 1: no, 2: yes)? sex: a numeric vector (1: boy, 2: qirl). igf1: a numeric vector. Insulin-like growth factor (\$μ\$g/l). tanner: a numeric vector. Codes 1–5: Stages of puberty a.m. Tanner. testvol: a numeric vector. Testicular volume (ml).

Source Original data.

## Tanner Score

- The Tanner score is a measure of physical maturation based on secondary sex characteristics such as body hair, breast development, and genital development (Marshall and Tanner 1969, 1970).
- It is technically an *ordinal* variable with values 1, 2, 3, 4, 5 in order.
- Ordinal variables can be treated as such with specialized software.
- Another possibility is to treat them as linear as an approximation.
- We will use the Tanner score as a categorical variable with five levels.

> library(ISwR)

> data(juul)

> juul1 <- subset(juul,age > 8 & age < 20 & complete.cases(menarche))

Girls between 8 and 20 with non-missing menarche variable.

#### > summary(juul1)

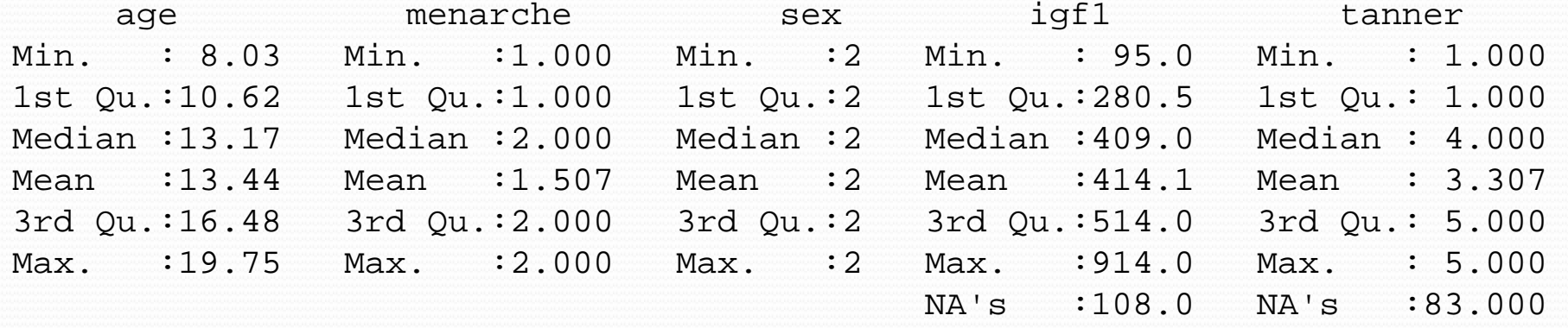

testvol

Min. : NA 1st Qu.: NA Median : NA Mean : NaN 3rd Qu.: NA Max. : NA NA's :519

> juul1\$menarche <- factor(juul1\$menarche,labels=c("No","Yes"))

```
> juul1$tanner <- factor(juul1$tanner)
```

```
> attach(juul1)
```

```
> summary(qlm(menarche \sim age, binomial))
```
Call:  $qlm(formula = menarche ~ aqe, family = binomial)$ Deviance Residuals: Min 1Q Median 3Q Max

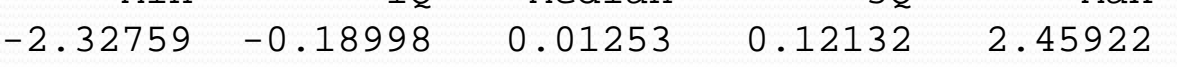

#### Coefficients:

```
Estimate Std. Error z value Pr(>|z|)(Intercept) -20.0132 2.0284 -9.867 <2e-16 ***
age 1.5173 0.1544 9.829 <2e-16 ***
---
Signif. codes: 0 `***' 0.001 `**' 0.01 `*' 0.05 `.' 0.1 ` ' 1
```
(Dispersion parameter for binomial family taken to be 1)

Null deviance: 719.39 on 518 degrees of freedom Residual deviance: 200.66 on 517 degrees of freedom AIC: 204.66

> summary(glm(menarche ~ age+tanner,binomial))

#### Call:  $glm(formula = menarche ~ age + tanner, family = binomial)$

Deviance Residuals:

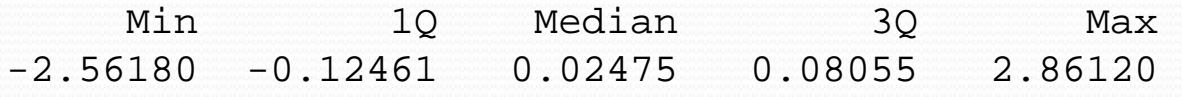

Coefficients:

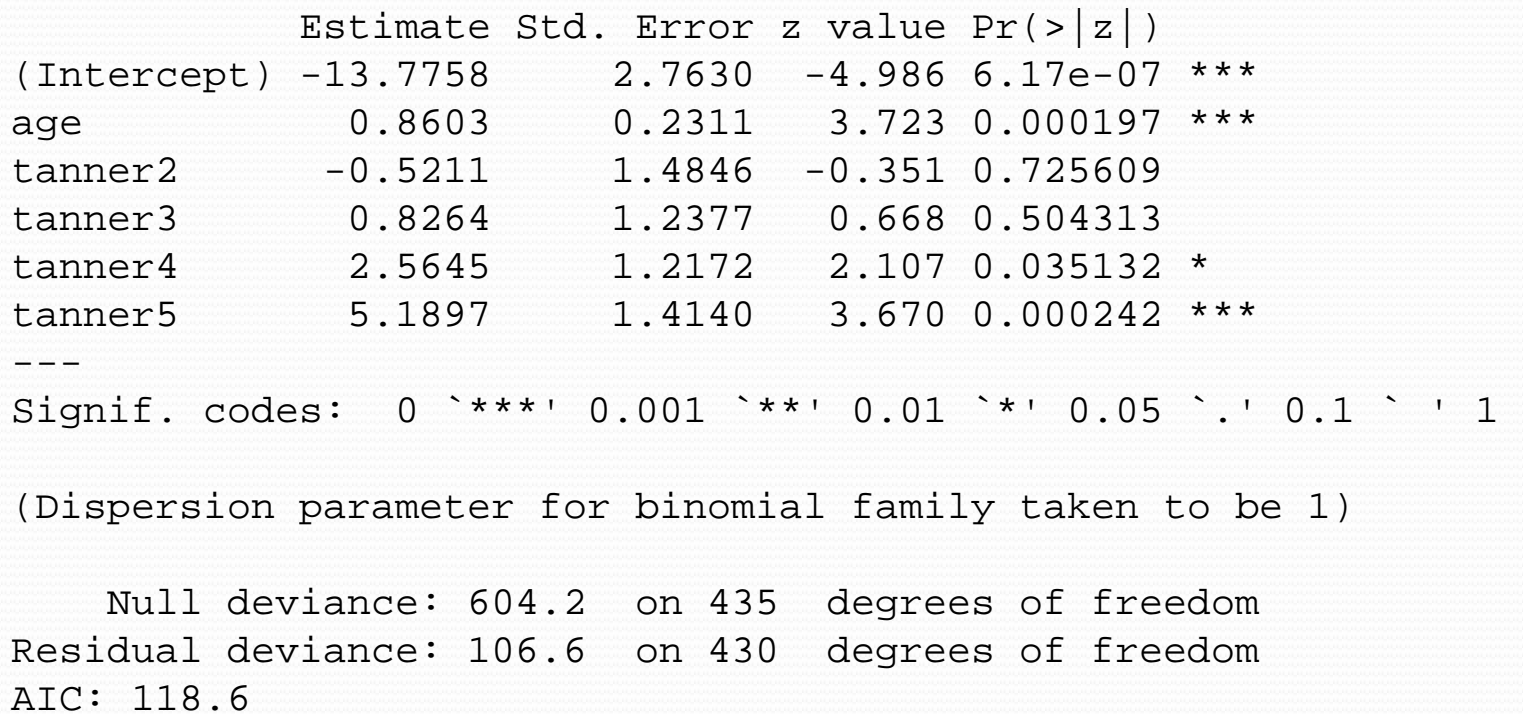

> anova(glm(menarche ~ age+tanner,binomial),test="Chisq") Analysis of Deviance Table

```
Model: binomial, link: logit
```
Response: menarche

Terms added sequentially (first to last)

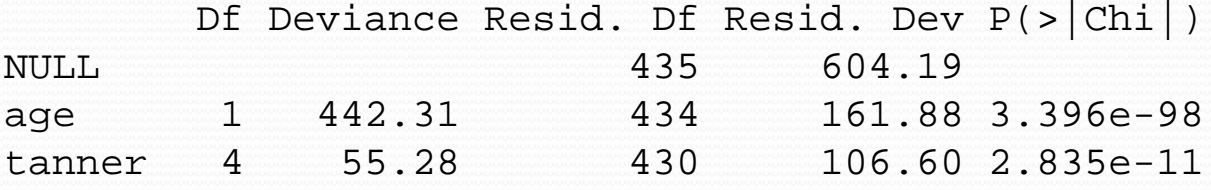

> drop1(glm(menarche ~ age+tanner,binomial),test="Chisq") Single term deletions

```
Model:
menarche ~ age + tanner
      Df Deviance AIC LRT Pr(Chi) 
<none> 106.599 118.599 
age 1 124.500 134.500 17.901 2.327e-05 ***
tanner 4 161.881 165.881 55.282 2.835e-11 ***
---
Signif. codes: 0 `***' 0.001 `**' 0.01 `*' 0.05 `.' 0.1 ` ' 1
```
### SAS Version of the Analysis

\*NA's in data file changed to .\*

data juul ;

```
infile '/folders/myfolders/juul.txt' firstobs=2;
```
input obs \$ age menarche sex igf1 tanner \$ testvol;

```
drop igf1 testvol;
```

```
if age <= 8 then delete;
```

```
if age >= 20 then delete;
```

```
if missing(menarche) then delete;
```
run;

```
proc print data=juul( obs=10);
run;
```

```
proc logistic data=juul;
    class tanner (ref="1" param=ref);
    model menarche(desc) = age tanner;
run;
```
## More on Odds Ratios

- Each coefficient except the intercept is an estimate of the log odds ratio between two conditions.
- If a factor has two levels (say "Yes" and "No"), then the two conditions are for individuals at "Yes" and individuals at "No" with other variables and factors held constant.
- If there are interaction terms, then one must specify the levels of the other predictors, often at the average.
- If a factor has more than two levels, then the coefficients compare a level with a baseline level and other comparisons have to be derived.
- For a continuous variable, the coefficient is the log odds ratio for a unit change in the variable.

## More on Odds Ratios

The logistic model is

$$
\ln\left(\frac{p}{1-p}\right) = \beta_0 + \sum_{i=1}^p \beta_i x_i
$$

The LHS is the log odds. If  $x_i$  changes from 0 to 1, then the log odds changes by  $\beta$ <sub>i</sub>. Since a difference of logs is the log of the ratio,  $\beta_i$  is the log of the odds ratio for a unit change in  $x_i$ . We can view  $\beta_0$  as the baseline log odds. This is meaningful only for the specific population at hand. If we have a case control study with 50% cases and 50% cont rols, and the population has 4% cases, then clearly the baseline risk for the case control study has no relevance to the population.

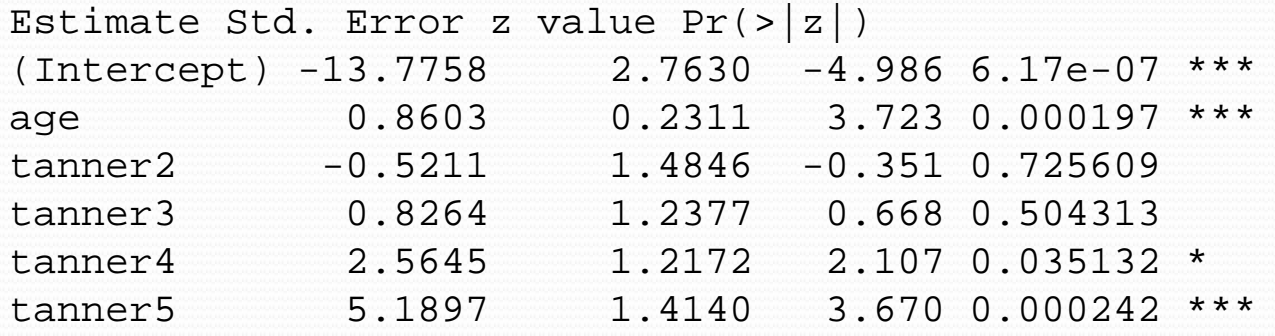

```
Log odds ratio for one year increase in age is 0.8603
Odds ratio is exp(0.8603) = 2.364
Log odds ratio for a two year increase in age is (2)(0.8603) = 1.7206Odds ratio is exp(1.7206) = 5.588
All these holding tanner score constant
```
Log odds ratio for tanner 4 vs. tanner 1 is 2.5645 Odds ratio is exp(2.5645) = 12.994 Log odds ratio for tanner 4 vs. tanner 3 is  $2.5645 - 0.8264 = 1.7381$ Odds ratio is exp(1.7381) = 5.687 All these holding age constant

Of course, age and Tanner score are correlated so the "holding constant" is a numerical calculation only.

# Likelihood

- The likelihood is the pdf of the data thought of as a function of the parameters for data already observed.
- Maximum likelihood (ML) is an established method of estimating the parameters in a data analysis problem, though it sometimes may fail and often needs some alteration.
- The MLE of a Gaussian mean is the sample mean. But the MLE of the variance is the sum of squares of errors divided by  $n$  ( not  $n - 1$ ).
- In practice, we use the variance estimator with divisor *n* – 1 which is a small variant.

The binomial distribution has probability mass function

$$
f(x | n, p) = P(X = x | n, p) = {n \choose x} p^{x} (1-p)^{n-x}
$$

After we observe the data, x and n are known. Estimate p. The likelihood is a function of  $p$  given  $x$  and  $n$ .

$$
f(p \mid n, x) = {n \choose x} p^x (1-p)^{n-x}
$$

This is maximized over  $p$  for fixed  $n$  and  $x$  when this is maximized:  $g(p) = x \ln(p) + (n - x) \ln(1 - p)$  (log likelihood omitting first term).  $g'(p) = x/p - (n-x)/(1-p) = 0$  $x(1-p) = p(n-x)$  or  $x - xp = pn - px$  or  $x = pn$  so  $\hat{p} = x / n$ 

## PDF and Likelihood

- The next slides show the binomial pdf for  $n = 50$  and various values of *x*, with  $x = 4$  highlighted in red.
- The four slides are for *p* = 0.07, 0.08, 0.09, and 0.10.
- To find the MLE for *p*, we look at the height of the red dot and find the value of *p* for which it is the highest.
- The MLE is the value of *p* for which the ex-ante probability of the *x* value that actually occurred is the highest.

Binomial pdf,  $n = 50$ ,  $p = 0.07$ 

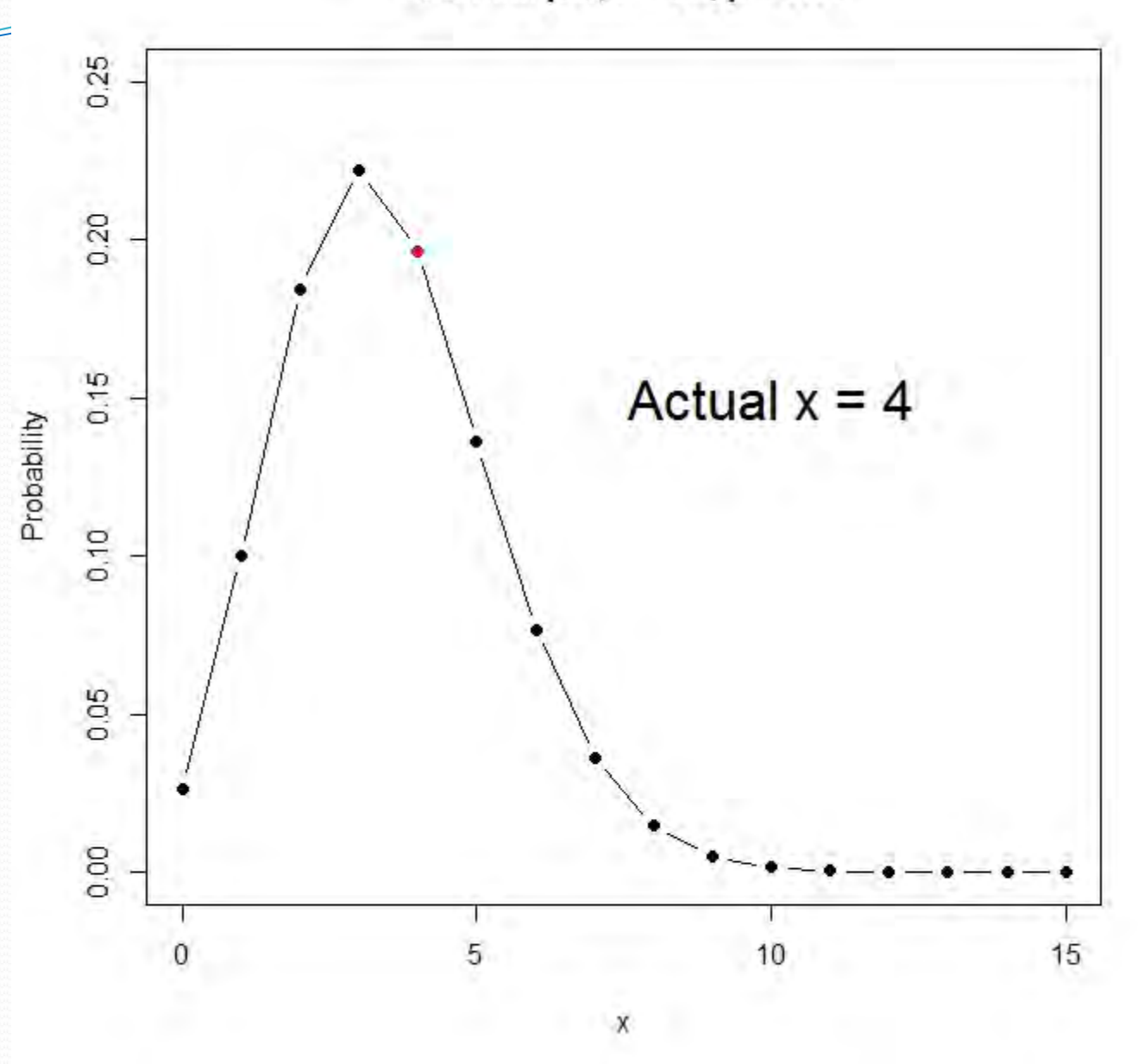

Binomial pdf,  $n = 50$ ,  $p = 0.08$ 

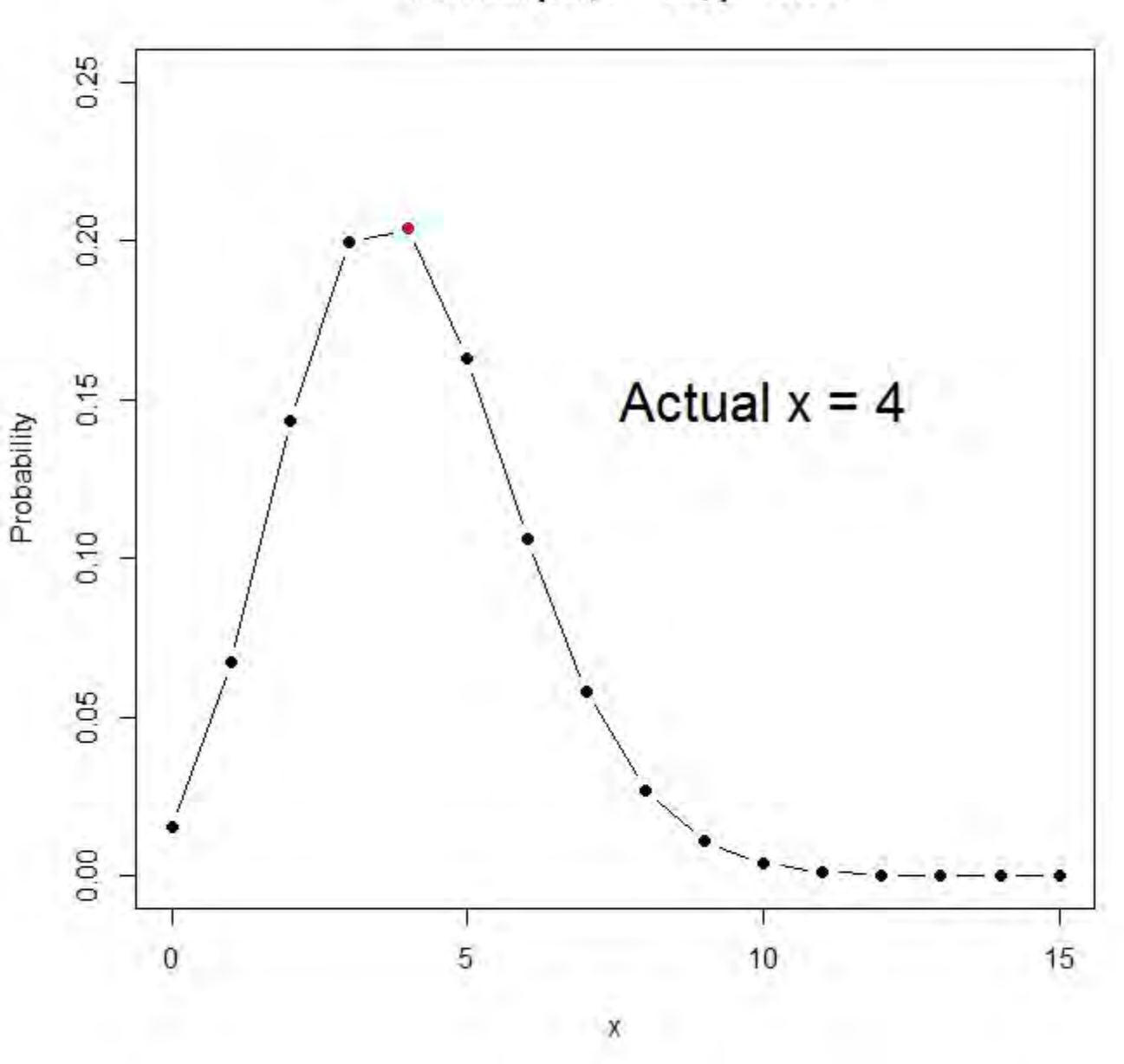

Binomial pdf,  $n = 50$ ,  $p = 0.09$ 

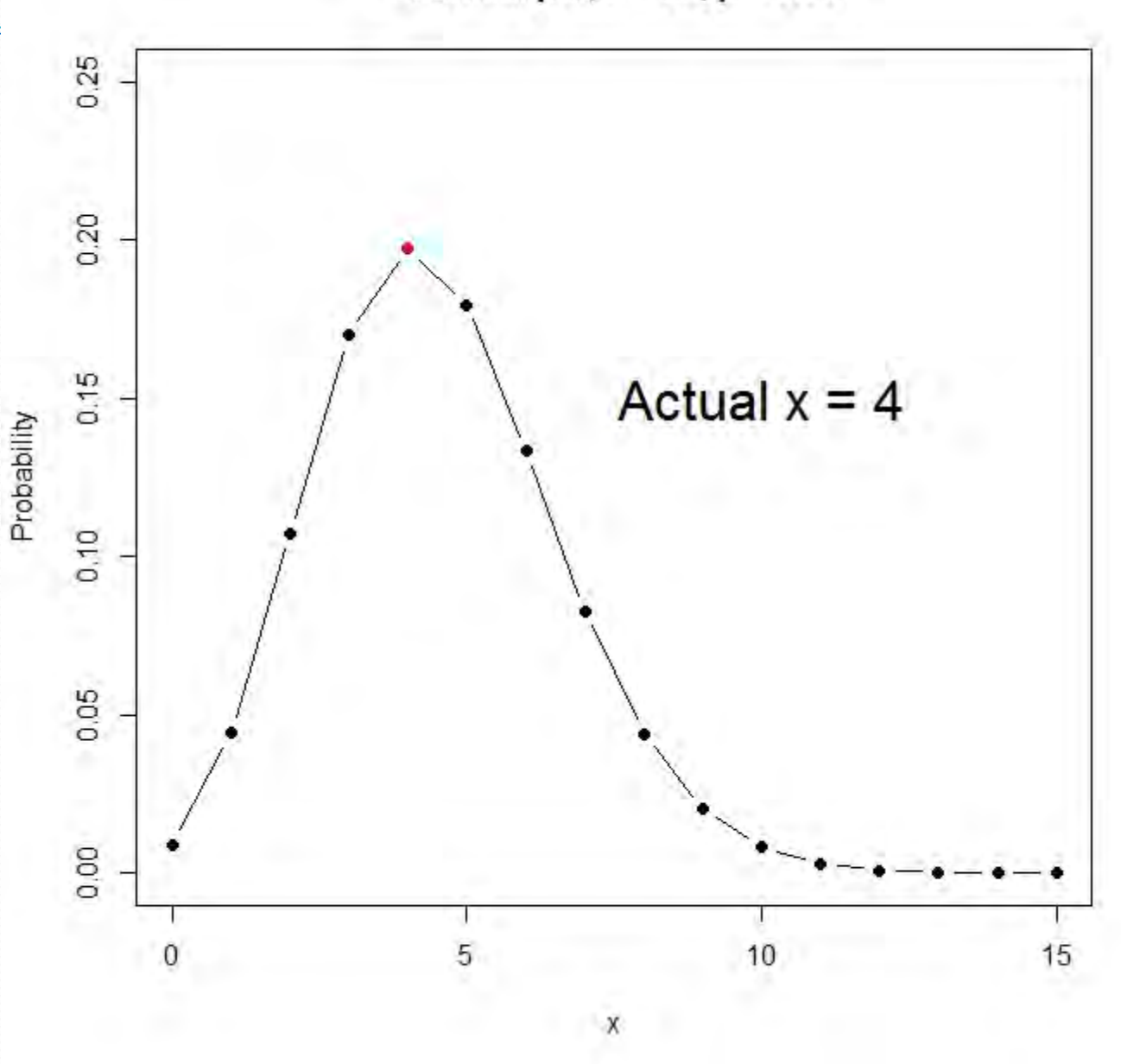

Binomial pdf,  $n = 50$ ,  $p = 0.1$ 

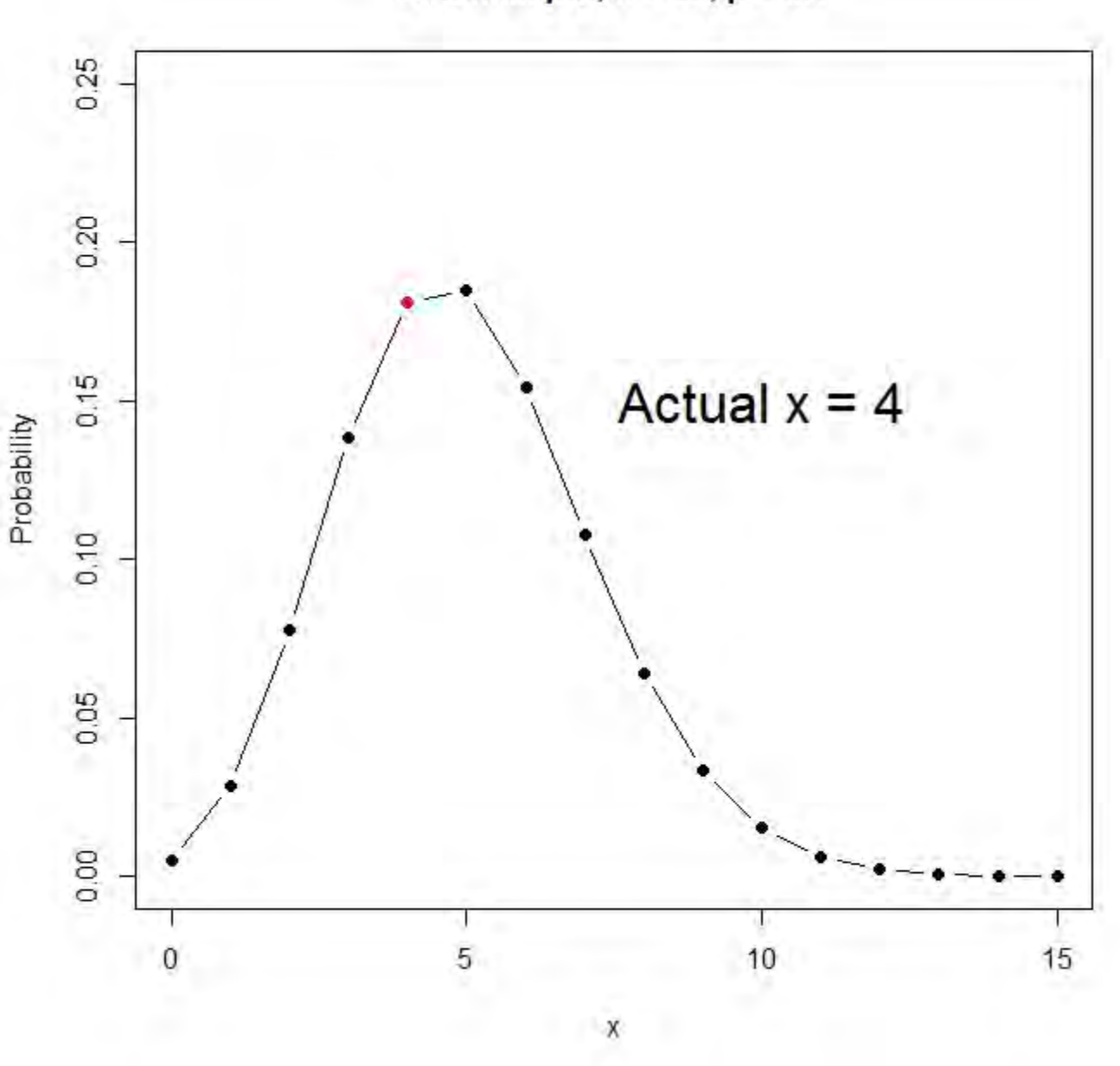

Binomial Likelihood, n = 50, x = 4

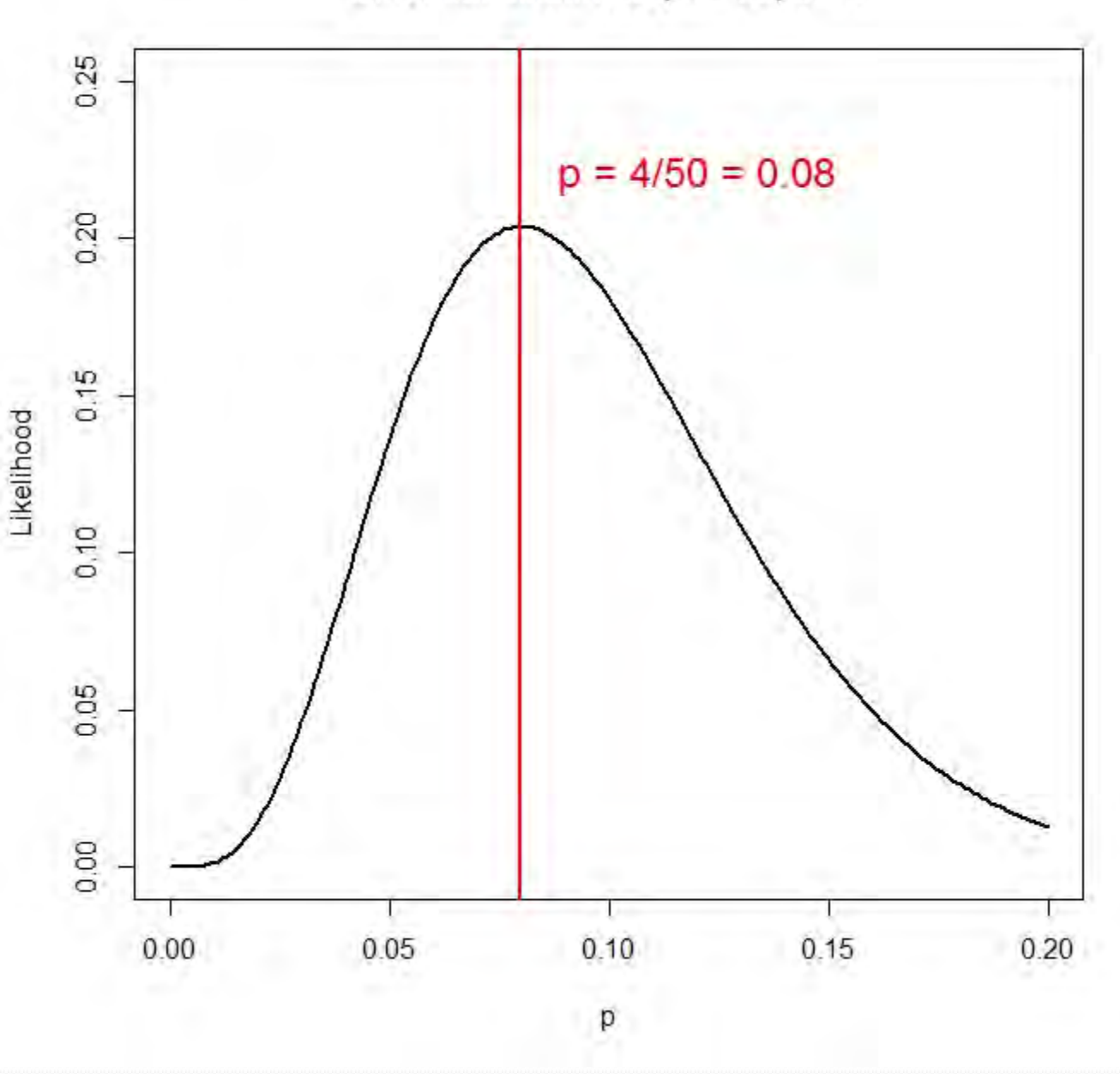

Two groups, exposed (E) and c ontrol (C)

 $0$   $\mu_1$ 0 1  $\hat{p}_{E} = x_{E} / n_{E}$  $\hat{p}_C = x_C / n_C$  $w_{E} = \ln[\hat{p}_{E} / (1 - \hat{p}_{E})]$  $w_c = \ln[\hat{p}_c / (1 - \hat{p}_c)]$  $z = 1$  for exposed  $z = 0$  for control  $\hat{B}_{\alpha} + \hat{B}$  $\boldsymbol{\hat{\beta}}$  $\boldsymbol{\hat{\beta}}$  $\hat{\beta}_0 = w_c$  $\hat{\beta}_1 = w_E - w_C$  $\hat{\beta}_0 + \hat{\beta}_1 z$ 

Most MLE estimates have to be done interatively.

### Observations  $1 \le i \le n$

1 The linear predictor  $\eta_i = \beta_0 + \beta_1 z_i$  with  $p_i = [1 + \exp(-\eta_i)]^{-1}$ Each observation has a covariate  $z_i$  and a response  $x_i = 0$  or 1. The likelihood for the *i*th observation is

 $\sum_{i=1}^{x_i} (1-p_i)^{1-x_i}$  which is ei  $p_i^{x_i} (1 - p_i)^{1 - x_i}$  which is either  $p_i$  or  $1 - p_i$ 

according to whether  $x_i$  is respectively 1 or 0.

The likelihood is then

$$
\prod_{x_i=0} [1-p_i] \prod_{x_i=1} [p_i]
$$
 and the log likelihood is  
\n
$$
\sum_{x_i=0} \ln(1-p_i) + \sum_{x_i=1} \ln(p_i)
$$

and this is maximized numerically with respect

April 1, 2021 **EPI 204 Quantitative Epidemiology III** 22 to  $\beta_0$  and  $\beta_1$  when they are chosen so that as much as possible  $p_i$  is large when  $x_i = 1$  and small when  $x_i = 0$ 

#### **Menarche Status by Age and Logistic Prediction**

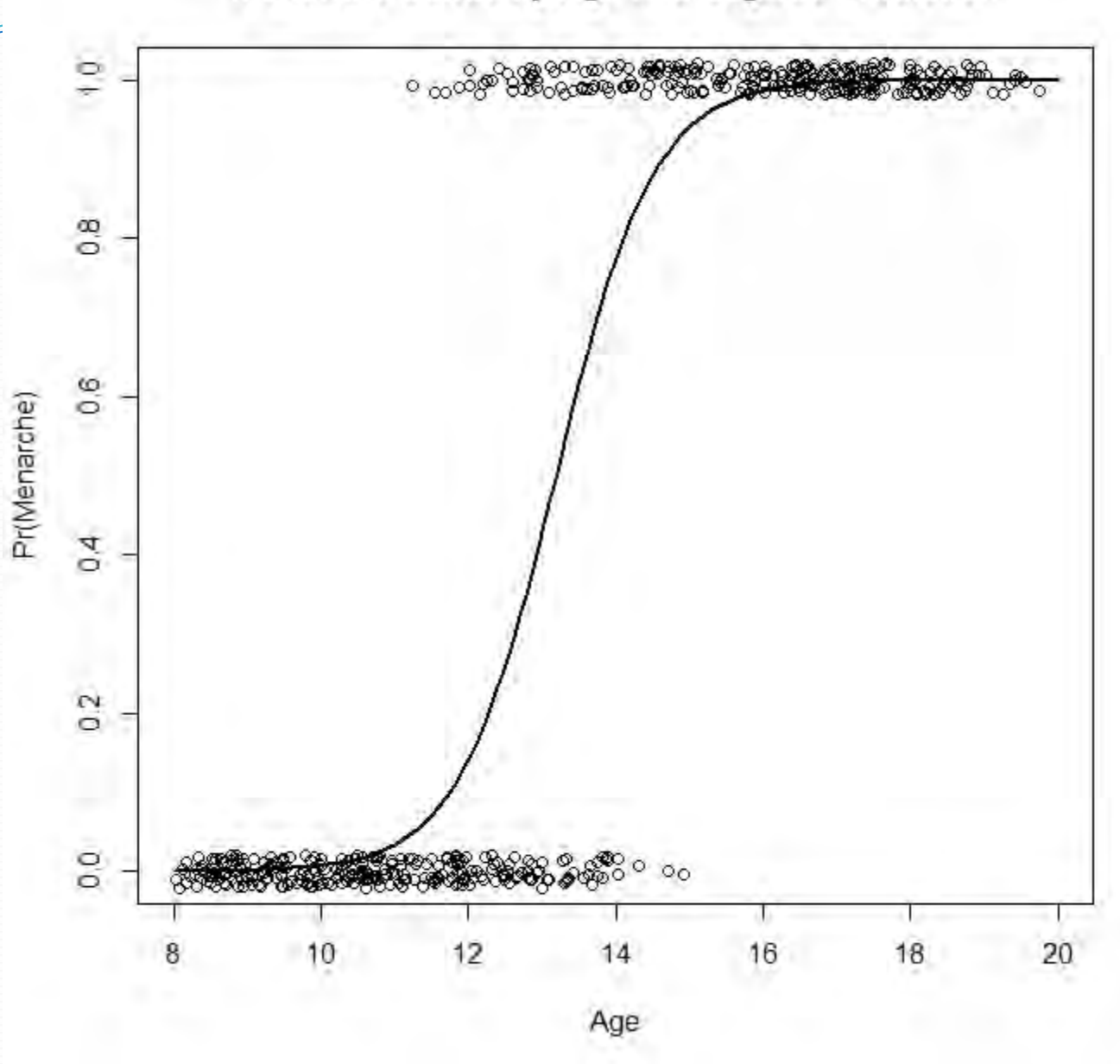

Suppose that  $y_1, y_2, ..., y_n \sim \text{Bin}(m, p_i)$ 

The best fit possible (though maybe not u seful) is to set

 $\hat{p}_i = y_i / m$  in which case the likelihood is

$$
\prod {m \choose y_i} (y_i / m)^{y_i} (1 - y_i / m)^{m - y_i}
$$

This is the highest possible value for the likelihood and uses *n* parameters. If we have a statistical model using fewer parameters that predicts  $\hat{p}_i$ and if the likelihood is maximized by choosing the coefficients, and if we let  $\hat{\mu}_i = m\hat{p}_i$  then that likelihood is

$$
\prod {m \choose y_i} (\hat{\mu}_i / m)^{y_i} (1 - \hat{\mu}_i / m)^{m - y_i}
$$

**The deviance is twice the difference between the best possible log likelihood and the log likelihood under the model.**

$$
\Pi \binom{m}{y_i} (y_i / m)^{y_i} (1 - y_i / m)^{m - y_i}
$$
  

$$
\Pi \binom{m}{y_i} (\hat{\mu}_i / m)^{y_i} (1 - \hat{\mu}_i / m)^{m - y_i}
$$

$$
D = 2\sum [y_i \ln(y_i / \hat{\mu}_i) + (m - y_i) \ln((m - y_i) / (m - \hat{\mu}_i))]
$$
  
This is larger if  $y_i$  is farther from  $\hat{\mu}_i$ .

If *m* varies from observation to observation then just put  $m_i$  for *m* The *null* model is where all the  $\hat{p}_i$  are the same and would be estimated by

$$
\hat{p} = \frac{\sum y_i}{mn} \text{ and } \hat{\mu} = m\hat{p}
$$

 $ll$ (null model)  $\leq ll$  (model)  $\leq ll$  (max model)

## **Deviance**

- The deviance under the normal distribution is just the residual sum of squares.
- Changes in normal deviance is usually assessed by the F- test in an ANOVA table.
- For logistic regression, differences in deviance are assessed using the chi-squared distribution with degrees of freedom using the chi-squared distribution with degrees of freedom<br>equal to the number of parameters omitted between the larger and smaller model.
- The latter test is approximate (asymptotic).
- Tests of coefficients are based on the Wald test in which we have an estimate and an estimated variance. This too is approximate and not identical to the likelihood ratio (deviance) test except in linear regression.

Coefficients:

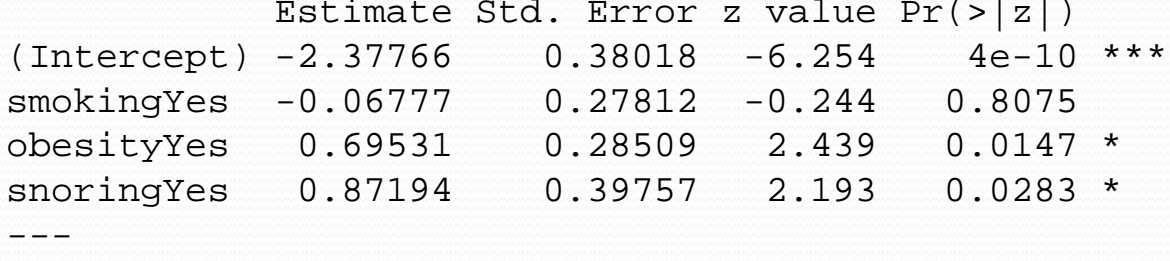

Null deviance: 14.1259 on 7 degrees of freedom Residual deviance: 1.6184 on 4 degrees of freedom AIC: 34.537

```
> deviance(glm(hyp.tbl ~ smoking+obesity+snoring,family=binomial))
[1] 1.618403
> deviance(glm(hyp.tbl ~ smoking*obesity*snoring,family=binomial))
[1] 4.525669e-10
> deviance(glm(hyp.tbl ~ 1,family=binomial))
[1] 14.1259
> logLik(glm(hyp.tbl ~ smoking+obesity+snoring,family=binomial))
'log Lik.' -13.26858 (df=4)
> logLik(glm(hyp.tbl ~ smoking*obesity*snoring,family=binomial))
'log Lik.' -12.45938 (df=8)
> 2*(13.26858 - 12.45938)[1] 1.6184
```
Coefficients:

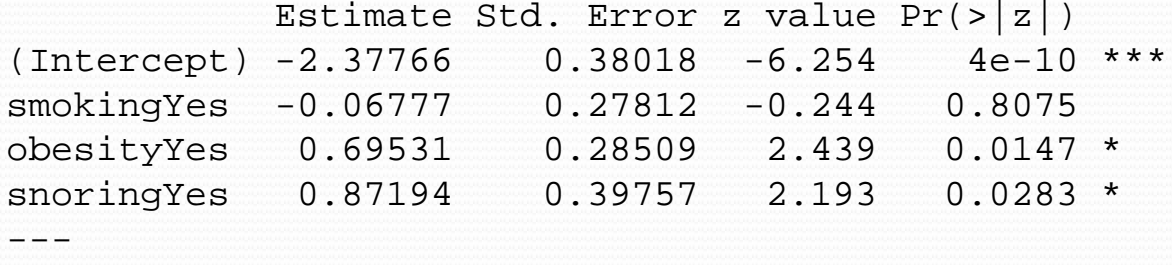

Null deviance: 14.1259 on 7 degrees of freedom Residual deviance: 1.6184 on 4 degrees of freedom AIC: 34.537

```
> extractAIC(glm(hyp.tbl ~ smoking+obesity+snoring,family=binomial))
[1] 4.00000 34.53717
> extractAIC(glm(hyp.tbl ~ obesity+snoring,family=binomial))
[1] 3.00000 32.59689
> extractAIC(glm(hyp.tbl ~ smoking+snoring,family=binomial))
[1] 3.00000 38.19373
```

```
> drop1(hyp.glm,test="Chisq")
Single term deletions
```

```
Model:
n.hyp.n.tot ~ 5 smoking + obesity + snoring
       Df Deviance AIC LRT Pr(>Chi) 
<none> 1.6184 34.537 
smoking 1 1.6781 32.597 0.0597 0.80694 
obesity 1 7.2750 38.194 5.6566 0.01739 *
snoring 1 7.2963 38.215 5.6779 0.01718 *
---
```

```
Deviance = (11hd - 11hd(perfect fit))AIC = -2*log L + k * df
```
The AIC has a penalty for more parameters because otherwise, the llhd would Always increase when variables are added. We like small AIC, small deviance, and large llhd.

> coef(summary(hyp.glm)) Estimate Std. Error  $z$  value  $Pr(z|z|)$ (Intercept) -2.37766146 0.3801845 -6.2539671 4.001553e-10 smokingYes -0.06777489 0.2781242 -0.2436857 8.074742e-01 obesityYes 0.69530960 0.2850851 2.4389544 1.472983e-02 snoringYes 0.87193932 0.3975736 2.1931517 2.829645e-02 > vcov(hyp.glm) (Intercept) smokingYes obesityYes snoringYes (Intercept) 0.14454027 -1.607354e-02 -1.474522e-02 -0.135505811 smokingYes -0.01607354 7.735305e-02 -8.029255e-06 -0.007415799 obesityYes -0.01474522 -8.029255e-06 8.127352e-02 -0.008143230 snoringYes -0.13550581 -7.415799e-03 -8.143230e-03 0.158064803

```
> round(vcov(hyp.glm),4)
         (Intercept) smokingYes obesityYes snoringYes
(Intercept) 0.1445 -0.0161 -0.0147 -0.1355
smokingYes -0.0161 0.0774 0.0000 -0.0074
obesityYes -0.0147 0.0000 0.0813 -0.0081
snoringYes -0.1355 -0.0074 -0.0081 0.1581
```
>sqrt(diag(vcov(hyp.glm))) (Intercept) smokingYes obesityYes snoringYes 0.3801845 0.2781242 0.2850851 0.3975736

# Wald Tests of Coefficients

- The variance-covariance matrix of the coefficients in glm is based on approximate (asymptotic) theory.
- The estimates will be better for larger sample size.
- This can be used to get a CI for a coefficient or for a difference of coefficients.
- The test and p-values should be similar to the results from the likelihood ratio test but will not be identical.
- It is worth looking at both.
- **But the likelihood ratio test may be better.**

# Homework 2a: Due 4/8/21

- In 1973, a large cotton textile company in North Carolina made a study to investigate the prevalence of byssinosis, a form of pneumoconiosis to which workers exposed to cotton dust are subject.
- We will investigate relationships between disease and sex, race, length of employment, smoking, and dustiness of workplace.
- There are 5,419 workers in the data set.

## Data

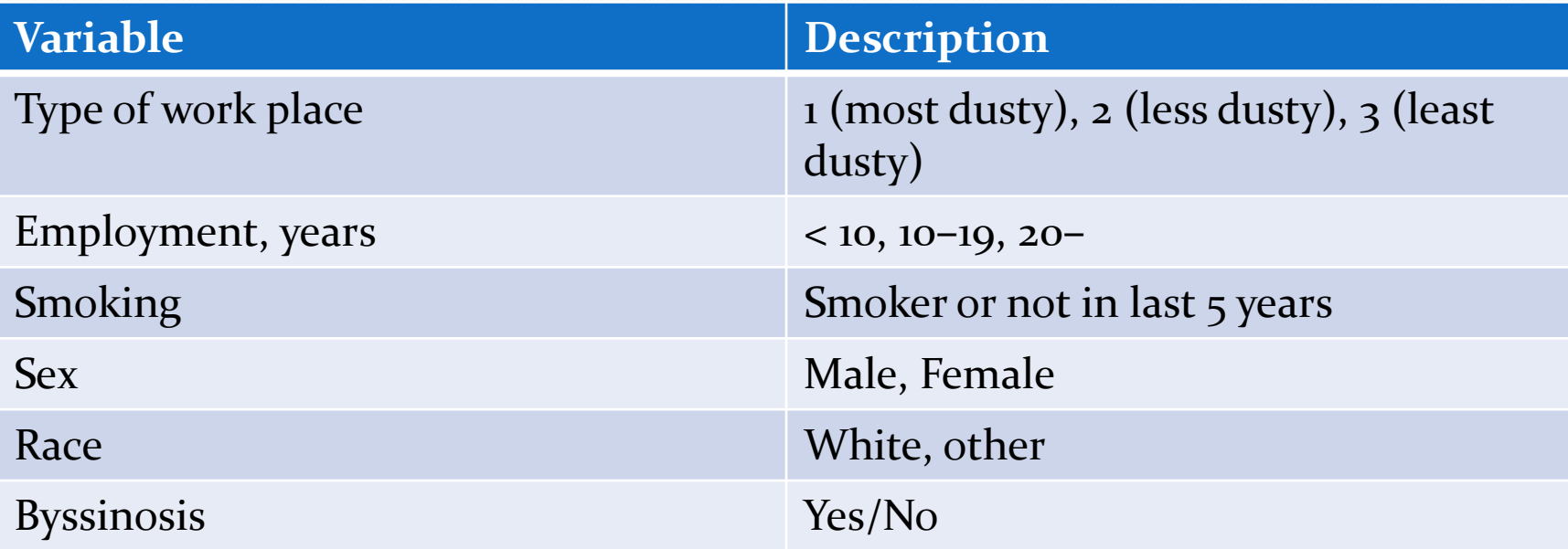

# Assignment

- Read the data into R, SAS, or another statistical package.
- How many different groups (combinations) of exposure and control factors are there?
- Fit a logistic regression model using all these factors.
- Which ones appear statistically significant? Use both the Wald and Likelihood ratio test and explain which is which.
- Compute the estimated odds ratios for each factor and for comparisons within Employment and Workspace, and also compute confidence intervals if you can.
- Which factors appear most important?
- Interactions, if any, will be left to later.